### **Datapath + Immediate Ops**

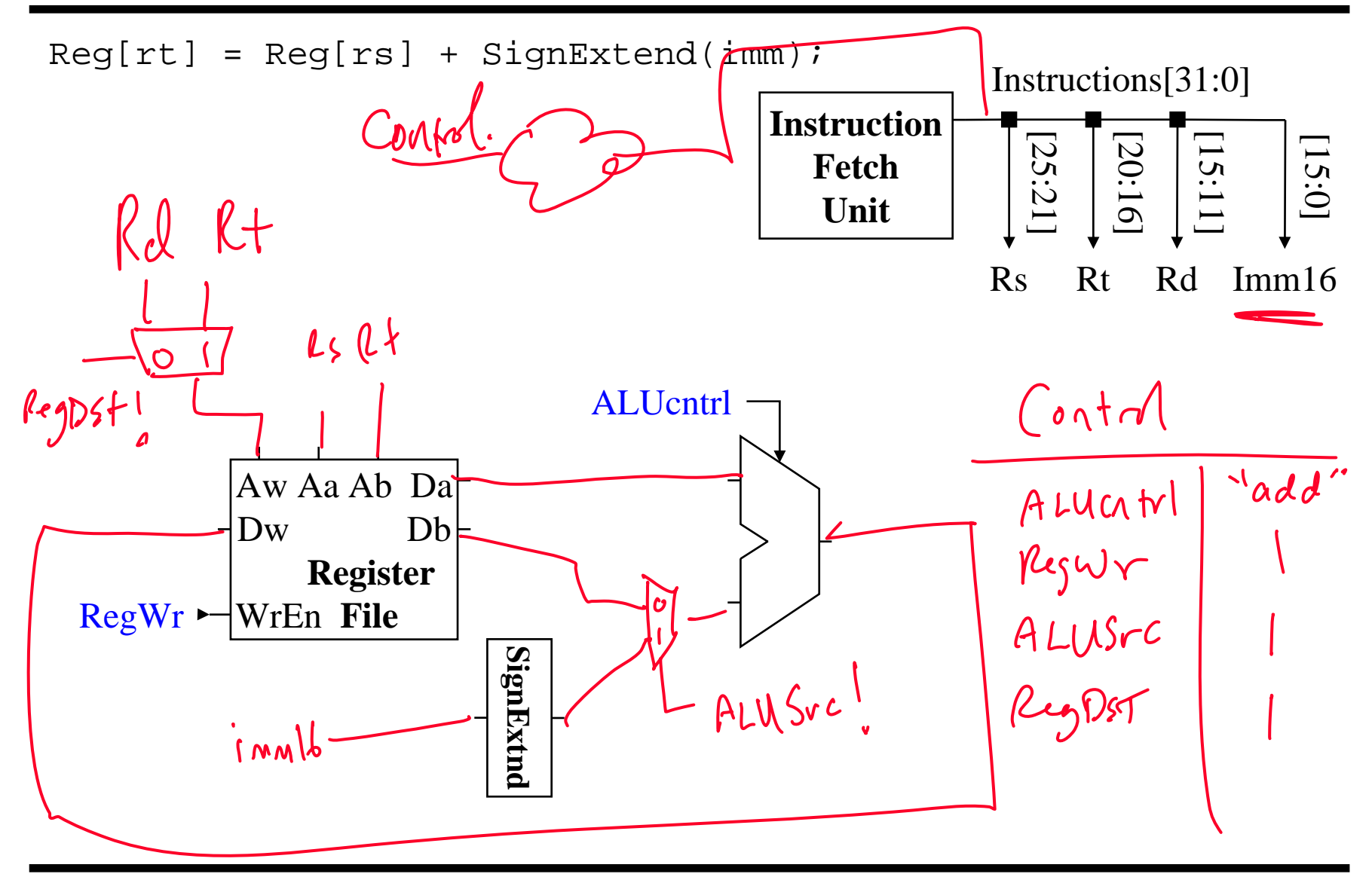

# **Load RTL**

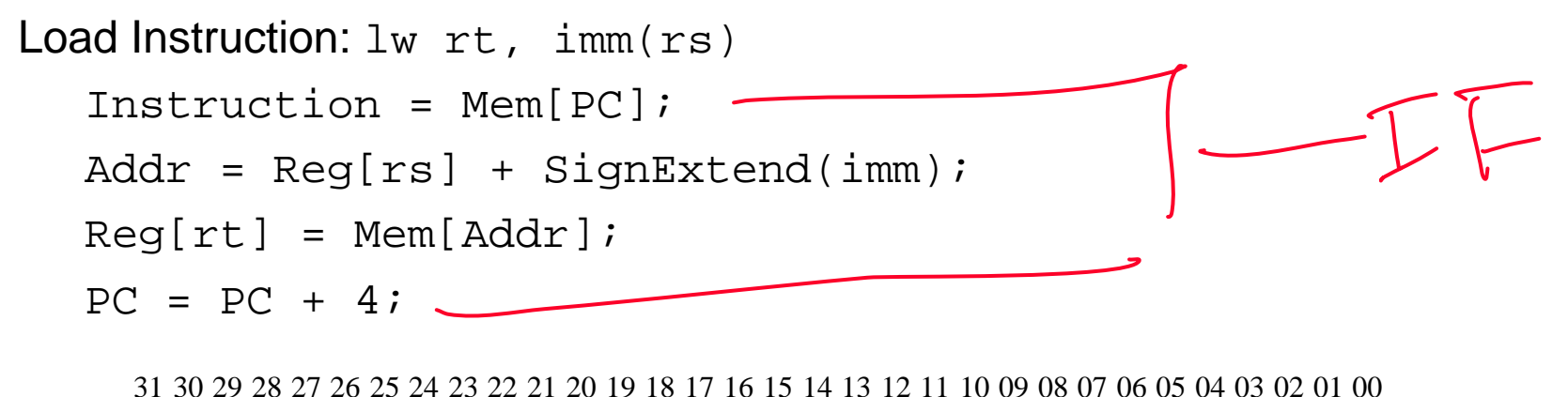

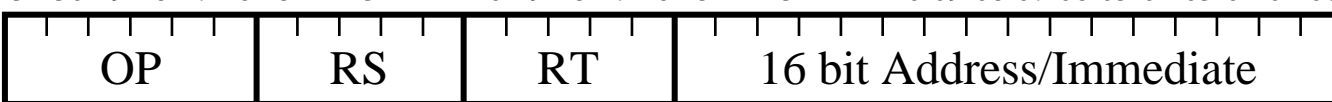

#### **Datapath + Load**

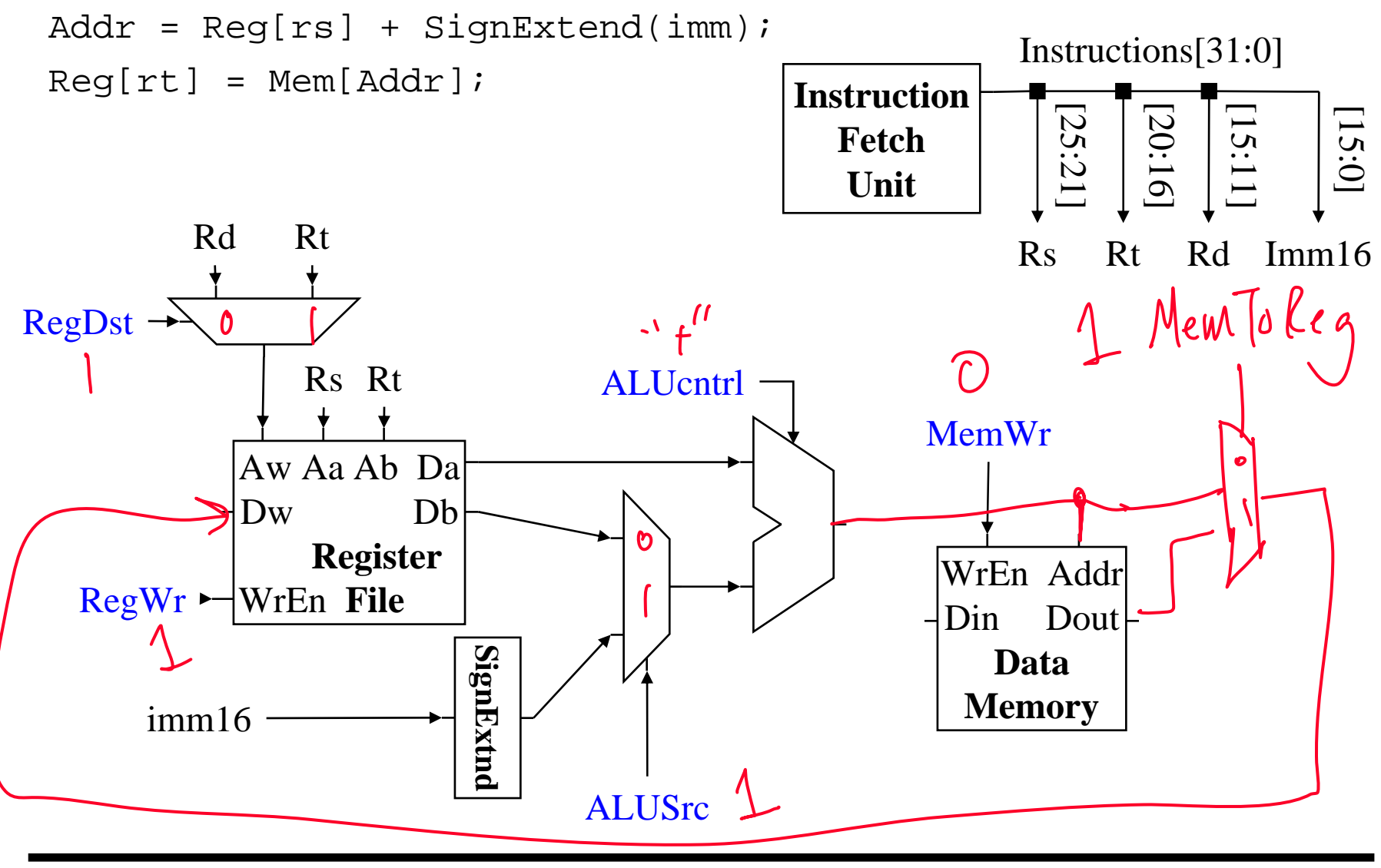

## **Store RTL**

```
Store Instruction: sw rt, imm(rs)
 Instruction = Mem[PC];
Addr = Reg[rs] + SignExtend(imm);
 Mem[Addr] = Reg[rt];
 PC = PC + 4;31 30 29 28 27 26 25 24 23 22 21 20 19 18 17 16 15 14 13 12 11 10 09 08 07 06 05 04 03 02 01 00
       OP | RS | RT | 16 bit Address/Immediate
```
#### **Datapath + Store**

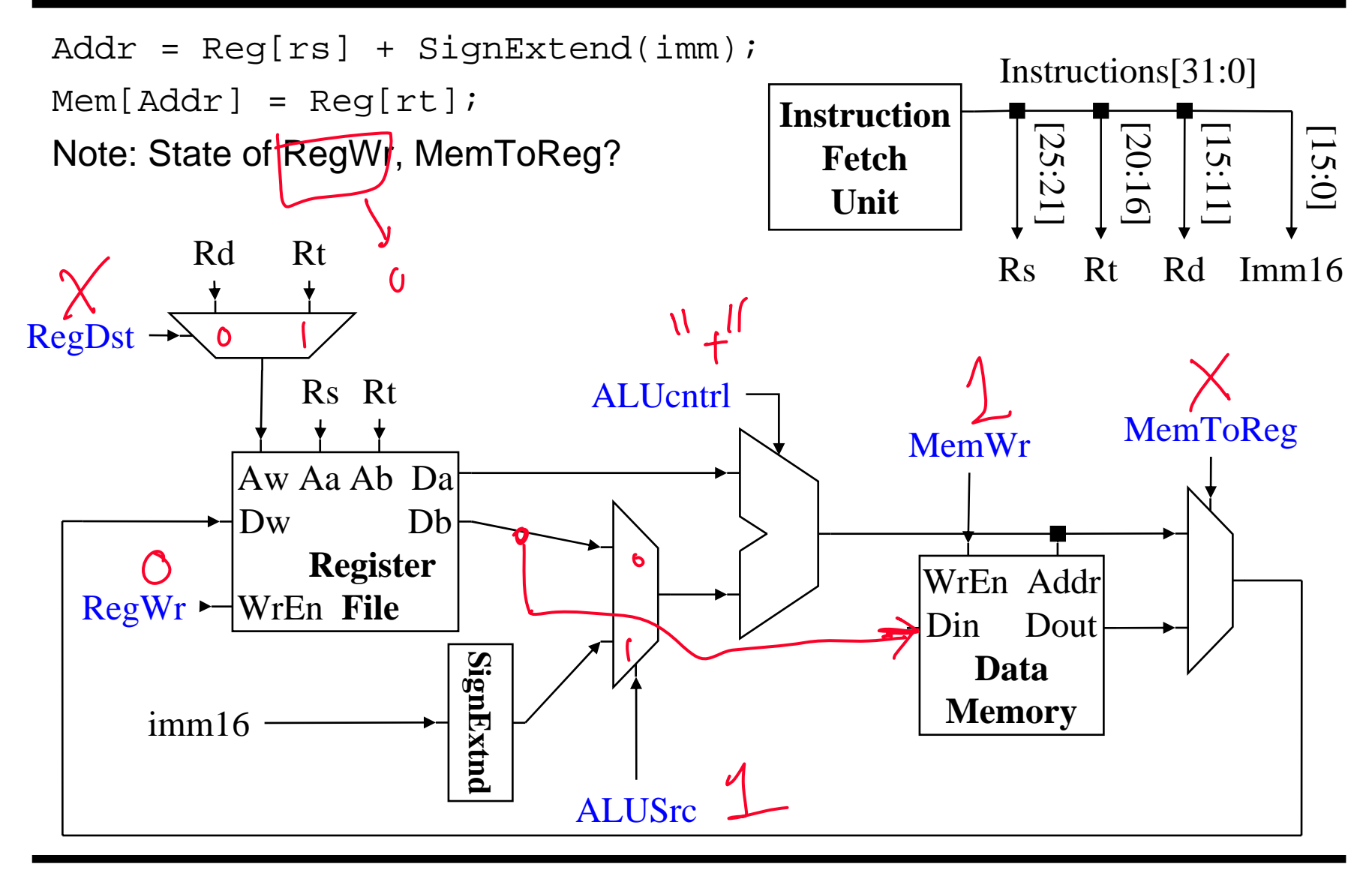

### **Branch RTL**

```
Branch Instruction: beq rs, rt, imm
 Instruction = Mem[PC];
Cond = (\text{Reg}[\text{rs}] - \text{Reg}[\text{rt}]) == 0; // Test equality
 if (Cond)
     PC = PC + 4 + SignExtend(imm)*4; // Neg for backward1/ *4: LSbits == 00
```
else

 $PC = PC + 4;$ 

31 30 29 28 27 26 25 24 23 22 21 20 19 18 17 16 15 14 13 12 11 10 09 08 07 06 05 04 03 02 01 00

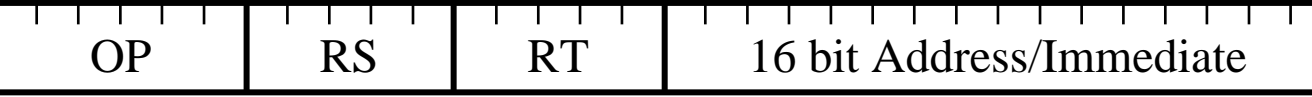

#### **Datapath + Branch**

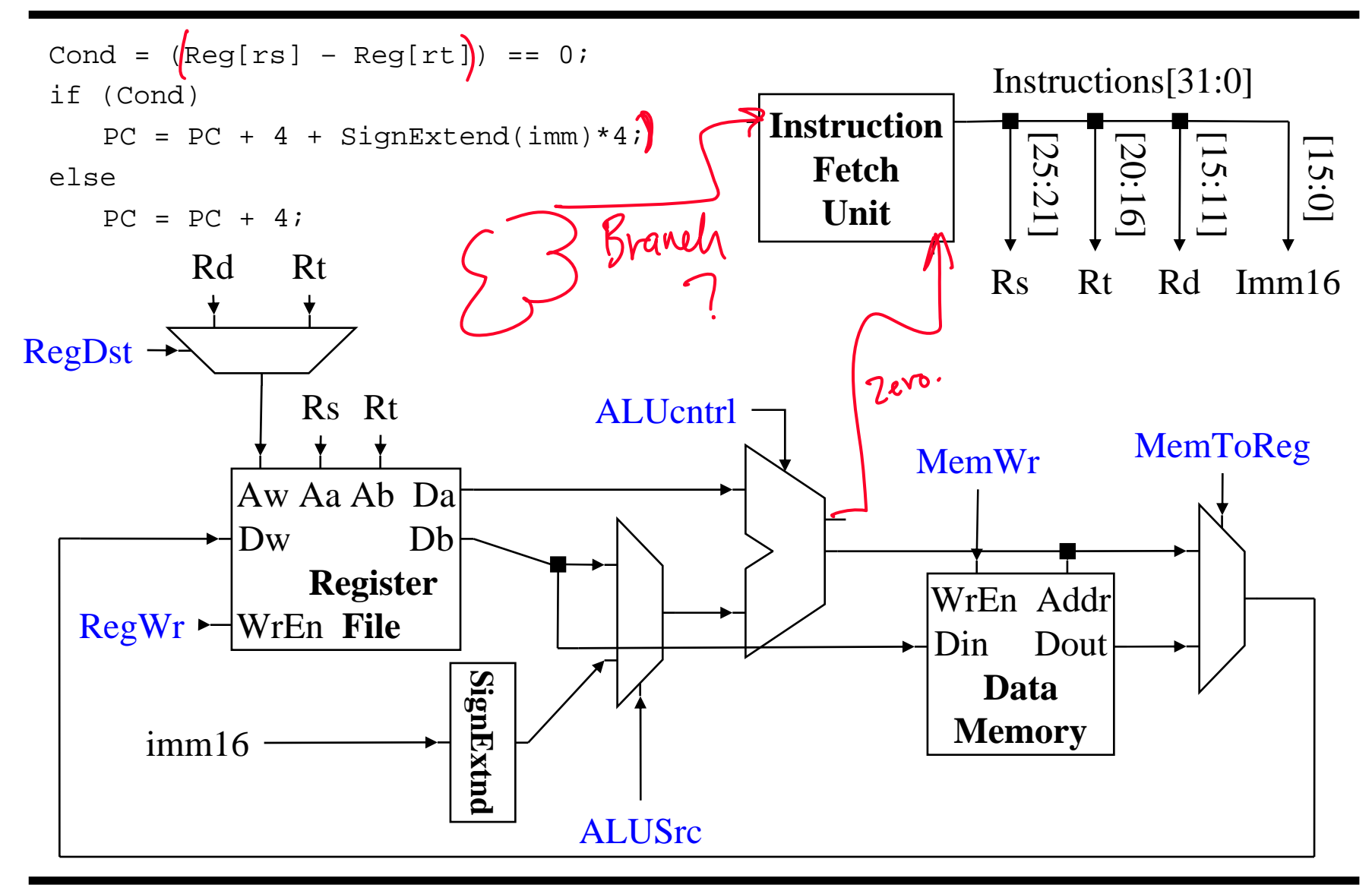

#### **Instruction Fetch + Branch**

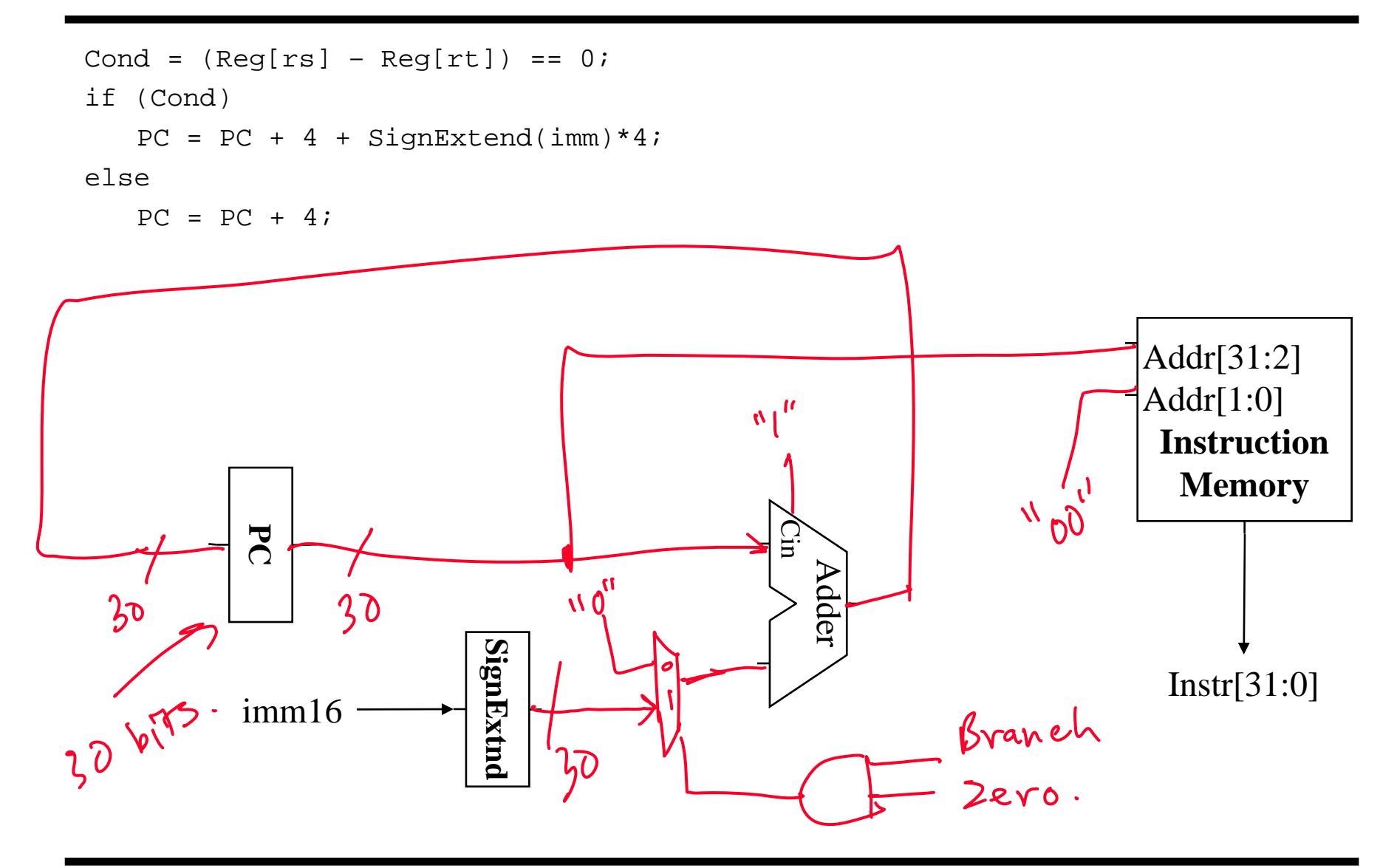